## Get eBook

# DRIVING DOWN COST: HOW TO MANAGE AND CUT COSTS-- INTELLIGENTLY

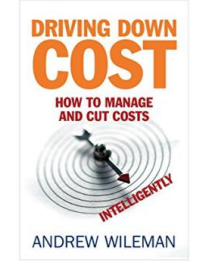

## Read PDF Driving Down Cost: How to Manage and Cut Costs--Intelligently

- Authored by Wileman, Andrew
- Released at -

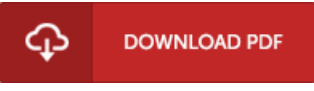

## Filesize: 5.34 MB

To read the PDF file, you will want Adobe Reader application. You can download the installer and instructions free from the Adobe Web site if you do not have Adobe Reader already installed on your computer. You can download and preserve it in your laptop for afterwards examine. Be sure to follow the link above to download the e-book.

### Reviews

The publication is great and fantastic. It really is simplistic but surprises within the 50 % from the publication. Your daily life span will be change when you comprehensive reading this article book.

#### -- Althea Aufderhar

It is great and fantastic. It can be writter in easy phrases and never hard to understand. You will not really feel monotony at at any time of your respective time (that's what catalogues are for concerning if you request me).

#### -- Michel Halvorson

This ebook will not be simple to start on reading but very fun to learn. It generally is not going to expense too much. I am very happy to explain how this is the finest book i have read in my very own existence and can be he finest pdf for at any time. -- Lavada Cruickshank